## SAP ABAP table /MRSS/T\_SGE\_COLLISION\_EXT {Collision object}

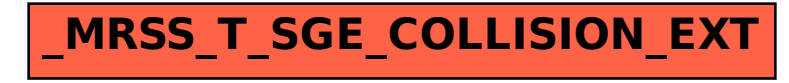